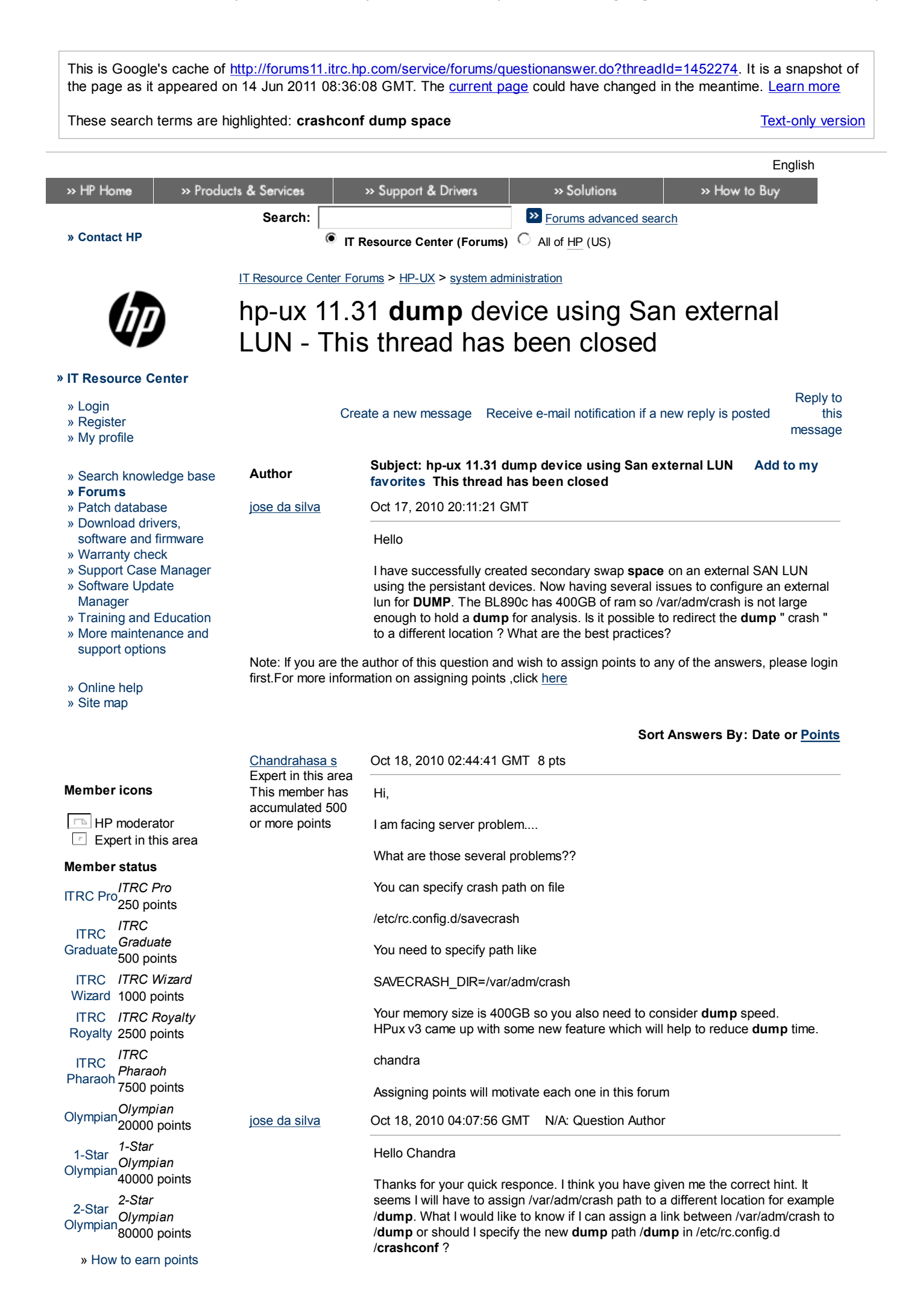

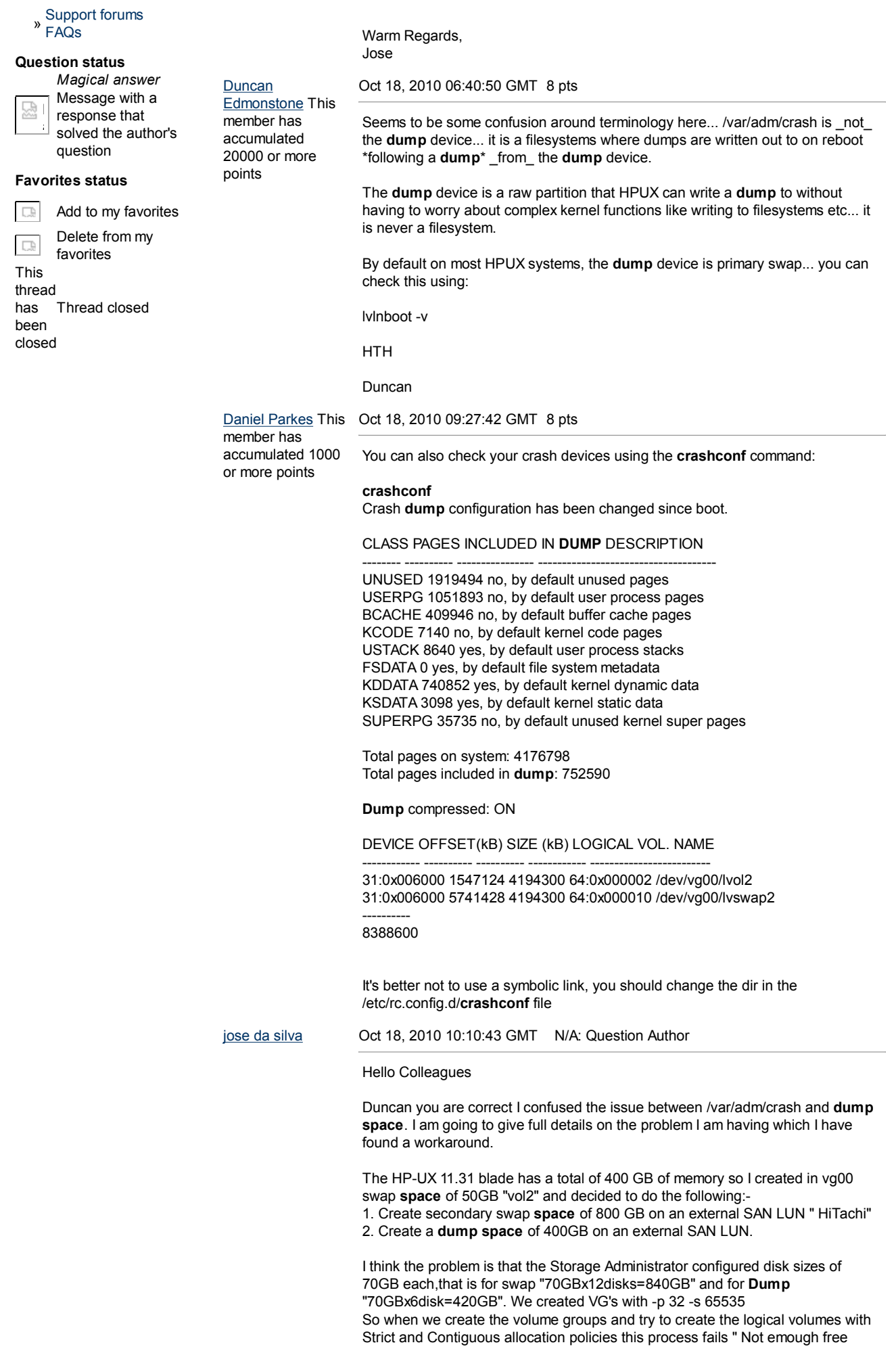

physical extents available. Failure possibly caused by Contiguous allocation

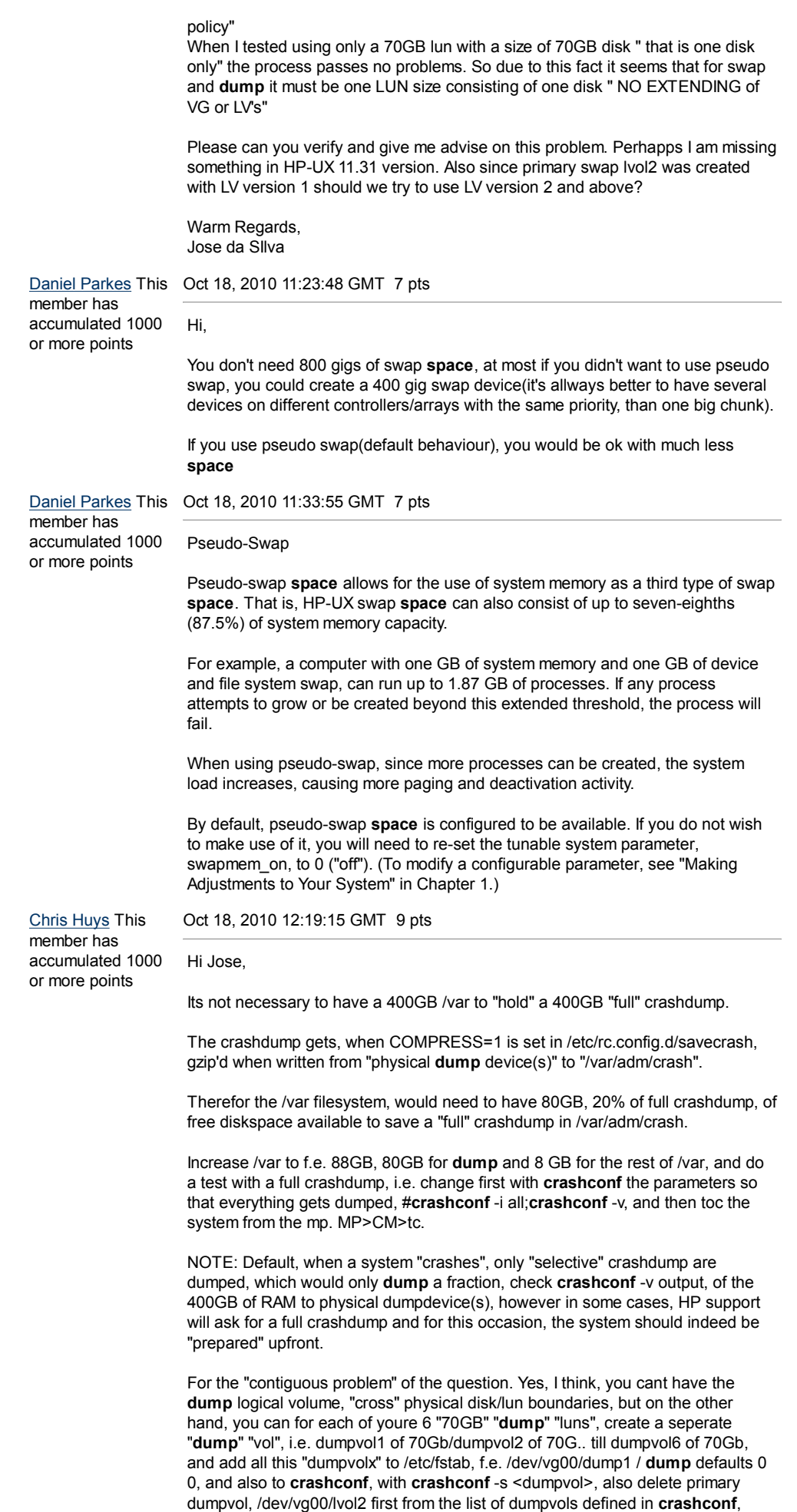

**crashconf** -ds /dev/vg00/lvol2. If then a crashdump occurs, the **dump** should be written consecutively(sp?) to each specific dumpdevice that it encounters in

## **crashconf**.

NOTE: In HP-UX 11.31, it might even be that the dumpvolumes dont need to part anymore of /dev/vg00, well with vxvm this is the case, didnt test it with LVM. The dumpluns, where the dumpvolumes are created upon, however should have been made "lif'able" "upfront", through f.e. pvcreate -B /dev/rdisk/disk114;mkboot -e -l /dev/rdisk/disk114, to have them be part of the "persistent **dump** device list" (**crashconf** -v) , which is a absolute necessity, to have the dumpconfiguration "survive" reboots.

Greetz, Chris

Dennis Handly This member has accumulated 40000 or more points

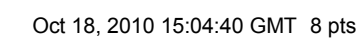

>Daniel: If you use pseudo swap (default behaviour), you would be ok with much less **space**

The default and only behavior for 11.31.

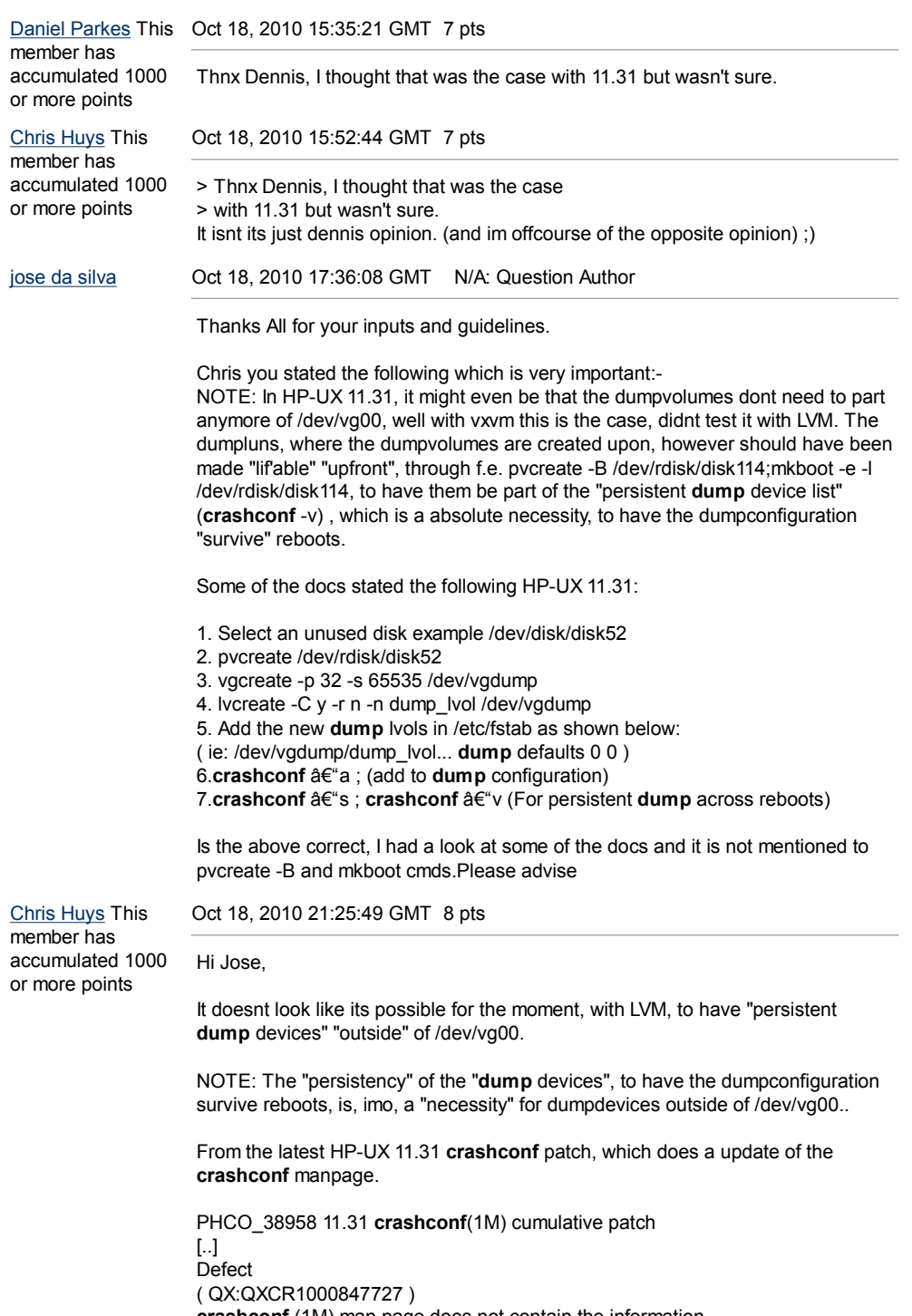

**crashconf** (1M) man page does not contain the information "The logical volumes which are not part of the root volume

group cannot be configured as persistent **dump** devices". Resolution: **crashconf** (1M) man page is updated with the below information "The logical volumes which are not part of the root volume group cannot be configured as persistent **dump** devices".

You could open a call with HP support and do a crosscheck and if the above is all "true", ask for the "LVM" feature to be added in a future patch.

For the rest, well you could always join the dark side, i.e. switch from lvm to vxvm as bootdisks and thus also for the dumpdevices, were it does work outside "rootdg" . ;)

## on vxvm.

ronin # **crashconf** -v Crash **dump** configuration has been changed since boot.

CLASS PAGES INCLUDED IN **DUMP** DESCRIPTION

-------- ---------- ---------------- ------------------------------------- UNUSED 1638412 no, by default unused pages USERPG 145921 no, by default user process pages BCACHE 19943 no, by default buffer cache pages KCODE 11204 no, by default kernel code pages USTACK 1004 yes, by default user process stacks FSDATA 14 yes, by default file system metadata KDDATA 262472 yes, by default kernel dynamic data KSDATA 7955 yes, by default kernel static data SUPERPG 4744 no, by default unused kernel super pages

Total pages on system: 2091669 Total pages included in **dump**: 271445

**Dump** compressed: ON

**Dump** Parallel: ON

DEVICE OFFSET(kB) SIZE (kB) LOGICAL VOL. NAME

------------ ------------ ------------ ------------ ------------------------- 1:0x00000c 2350176 4194304 2:0x000001 /dev/vx/dsk/rootdg/swapvol 1:0x000048 515168 8388608 2:0x2892b8 /dev/vx/dsk/secdumpswapdg /secdumpswapvol

------------ 12582912

Persistent **dump** device list:

/dev/vx/dsk/secdumpswapdg/secdumpswapvol

Greetz, Chris

VK2COT Expert in this area This member has accumulated 2500 or more points Oct 18, 2010 21:27:30 GMT 10 pts <br>Attachement is 363433.pptx Hello, It is actually an excellent idea to separate **dump space** from boot volume group. I wrote two presentations on this topics recently. Note that compressed **dump** has ONE VERY CRITICAL REQUIREMENT: Five CPUs per each **dump** unit My presentation on swap/**dump** design is enclosed herewith. I hope you find it useful. I also wrote about my view and method for best practices for HP-UX server design and build. I can send it to this forum if there is any interest.

VK2COT

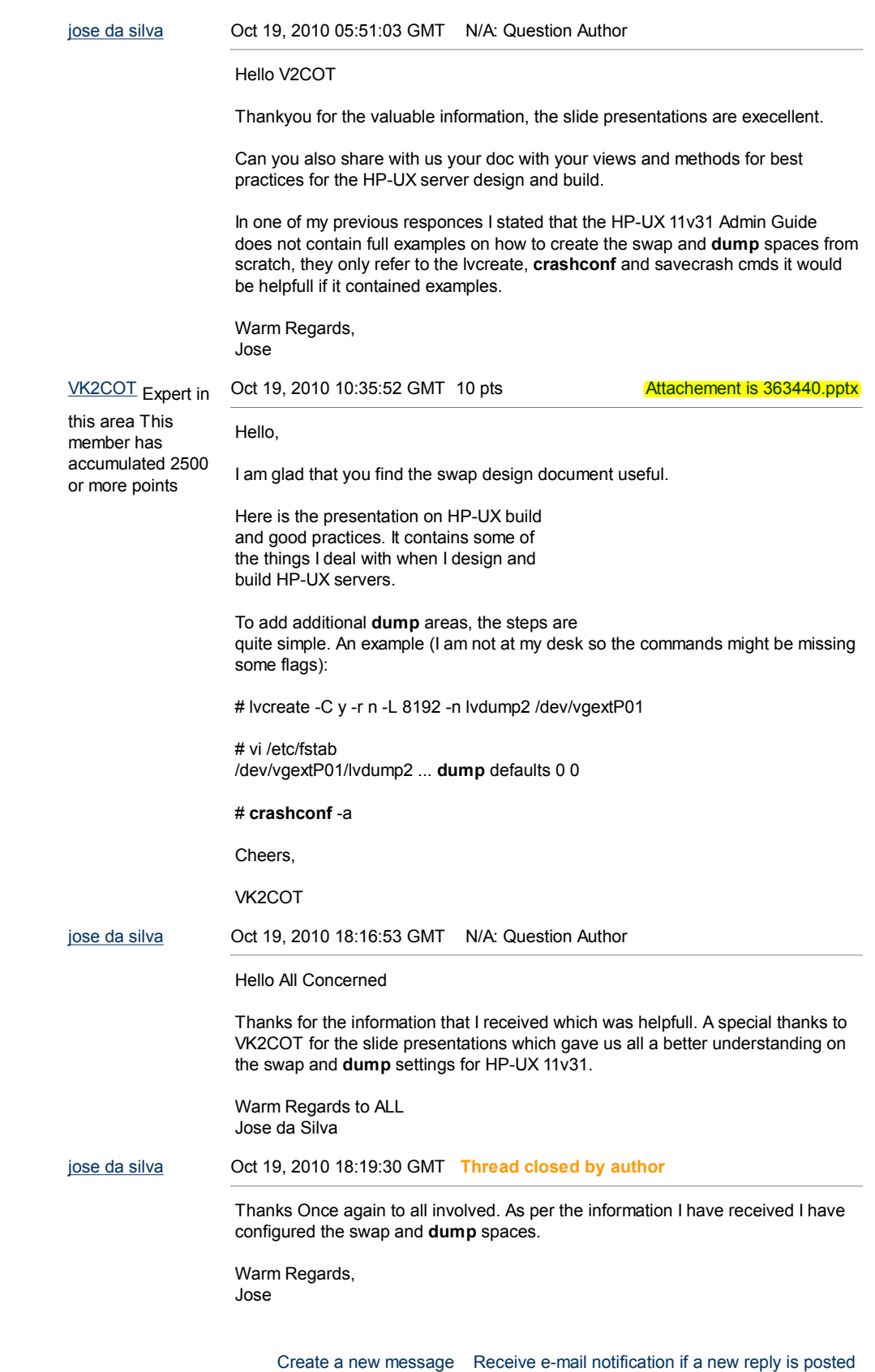

Reply to this message

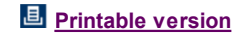